# Kotlin & C#

#### A Comparison of Two Modern Languages

Kirill Rakhman

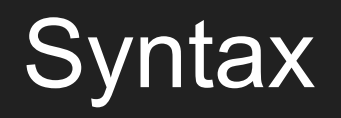

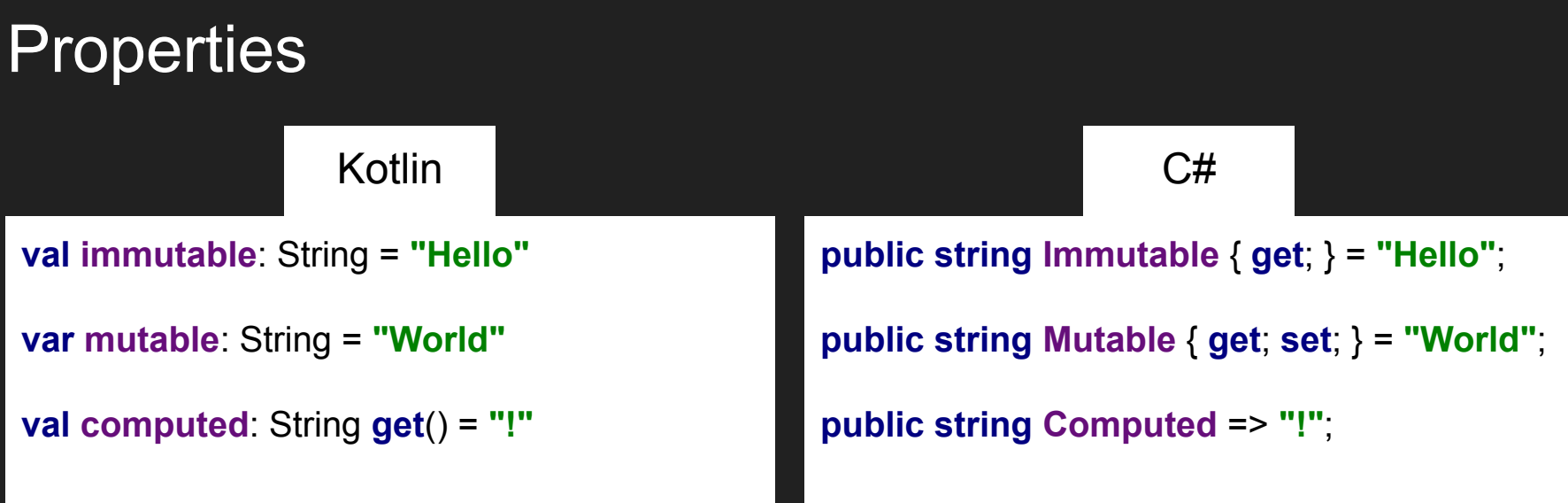

#### Classes & Constructors

**class** Foo(  **val** bar: String,  **val** baz: Int

)

```
public class Foo
                      {
                        public string Bar { get; }
                        public int Baz { get; }
                        public Foo(string bar, int baz)
                       {
                          Bar = bar;
                          \mathbf{B}az = baz;
                       }
Kotlin C#
```
}

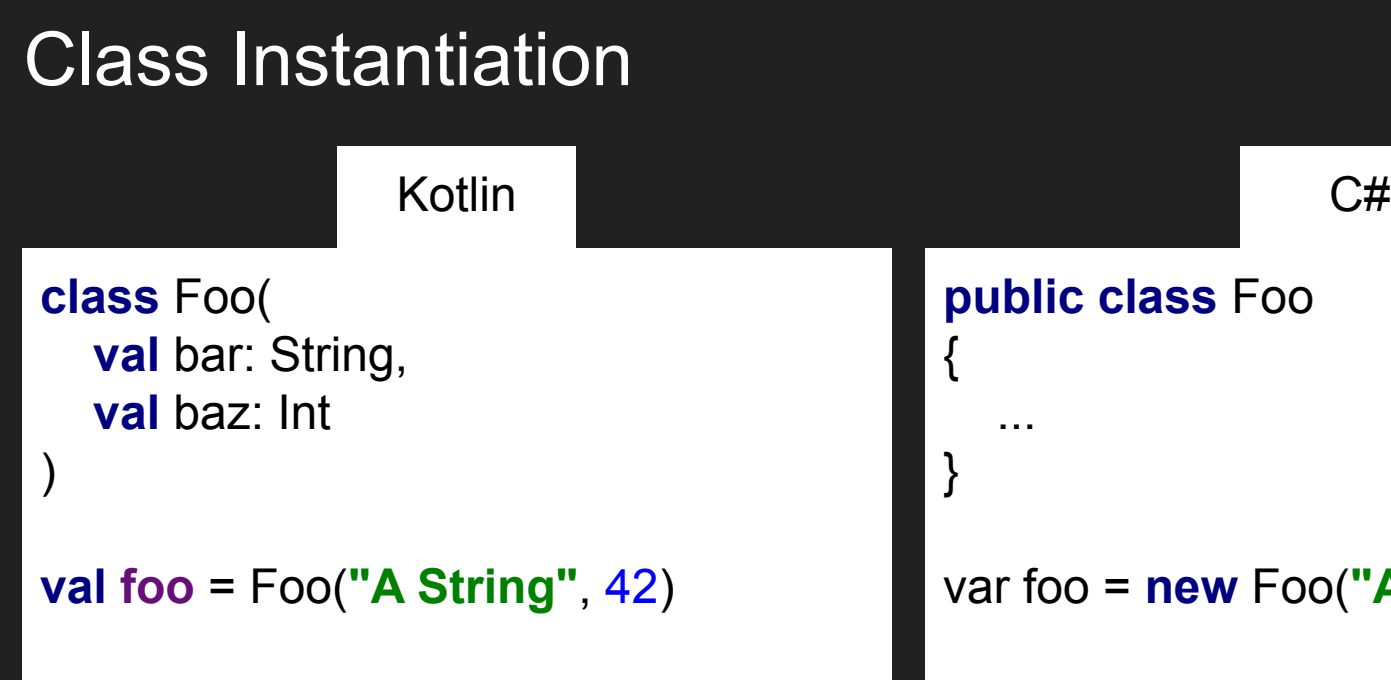

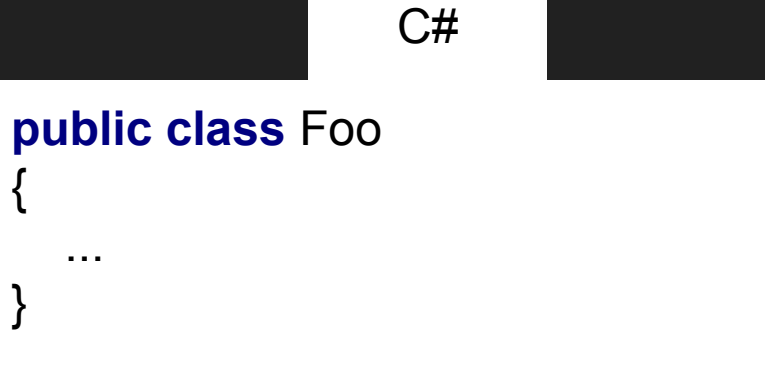

var foo = **new** Foo(**"A String"**, 42);

#### Class Initialization Syntax

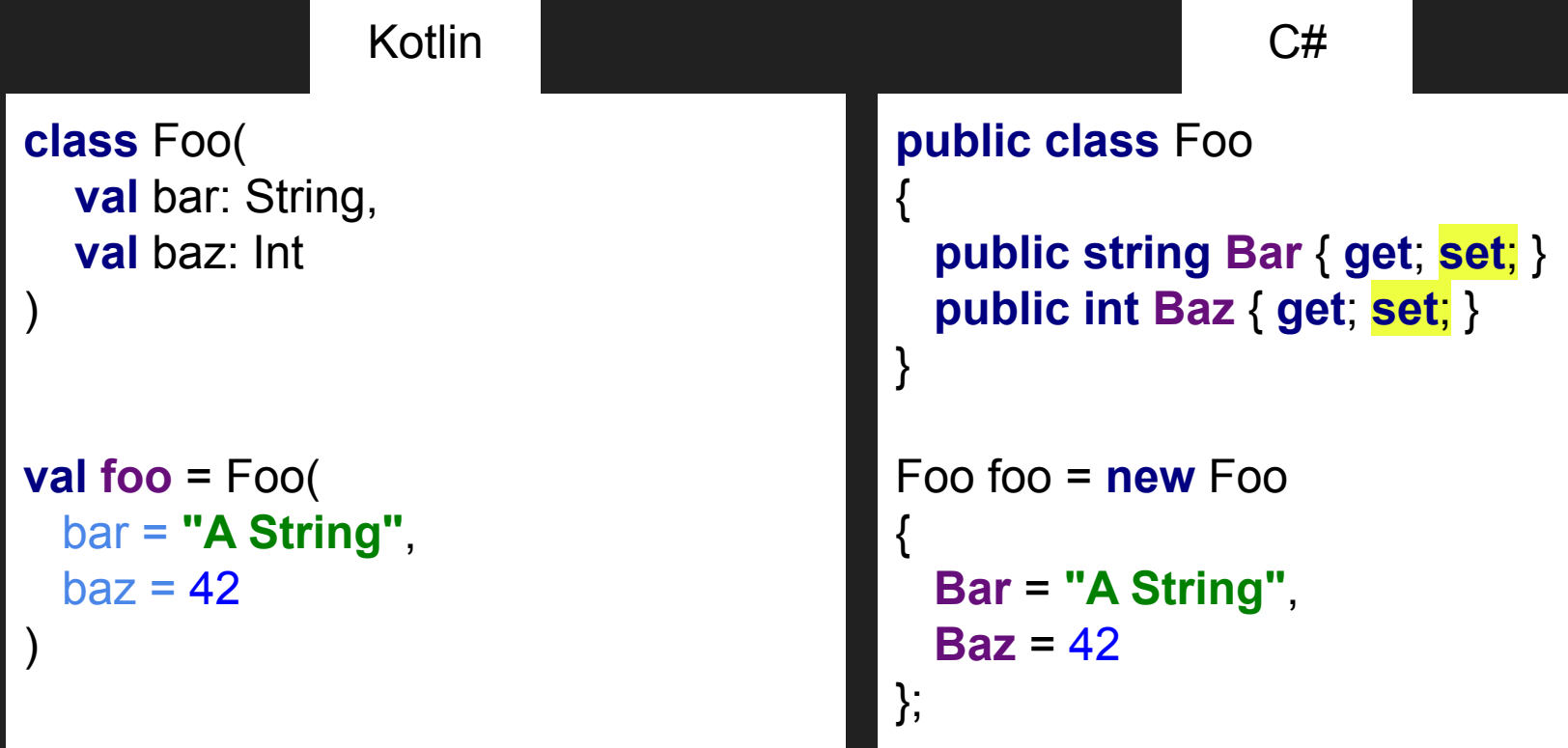

## Primary Constructors

**class** Foo(  **val** bar: String,  **val** baz: Int

)

**public class** Foo(**string** bar, **int** baz) { **public string Bar** { **get**; } = bar; **public int Baz** { **get**; } = baz; } Kotlin C# Planned for C# 6. Removed

#### Data Classes / Records

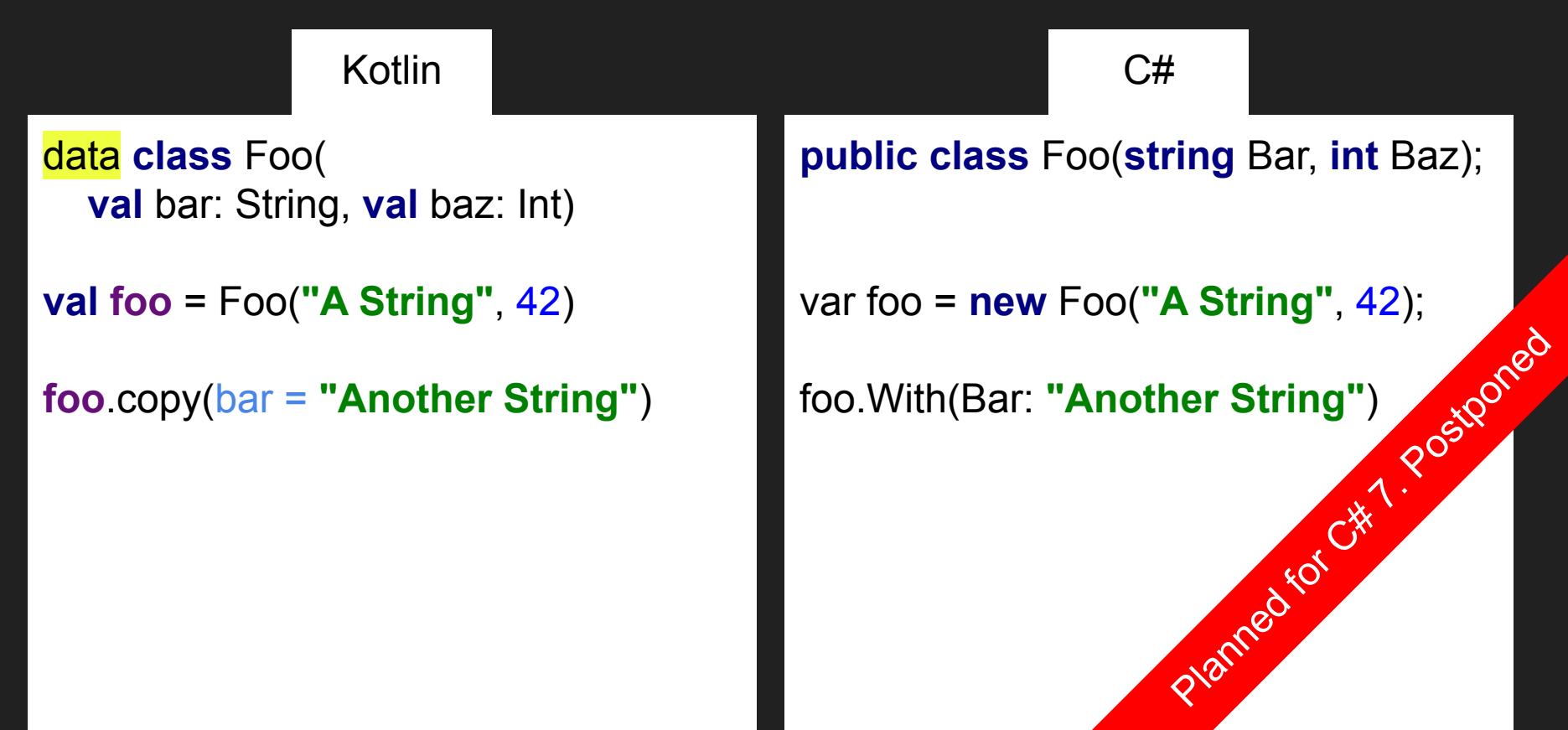

### Weird Tuple Hack

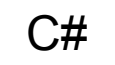

```
public class Person
```
{

}

```
 public string Name { get; }
 public int Age { get; }
```
**public** Person(**string** name, **int** age) => (**Name**, **Age**) = (name, age);

# Scoping and Pattern Matching

### Let / Out Variables

**val map** = *mapOf*<String, String>()

**map**[**"key"**]?.*let* **{** value **->**

*println*(value)

**}**

```
Dictionary<string, string> dictionary = ...
                      if (dictionary
                           .TryGetValue("key", out string value))
                      {
                         Console.WriteLine(value);
                      }
Kotlin C#
```
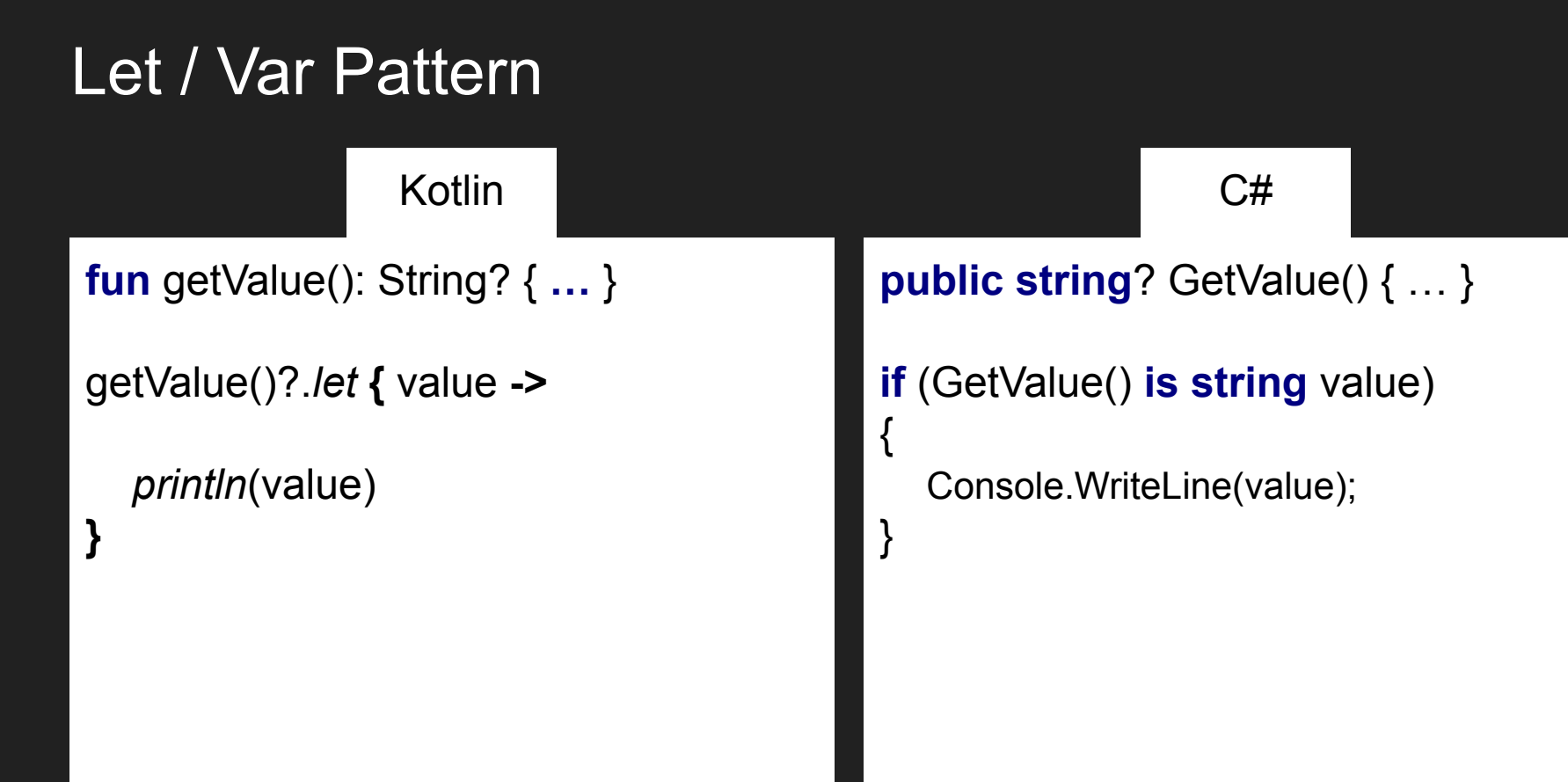

#### Out Variables & Pattern Matching

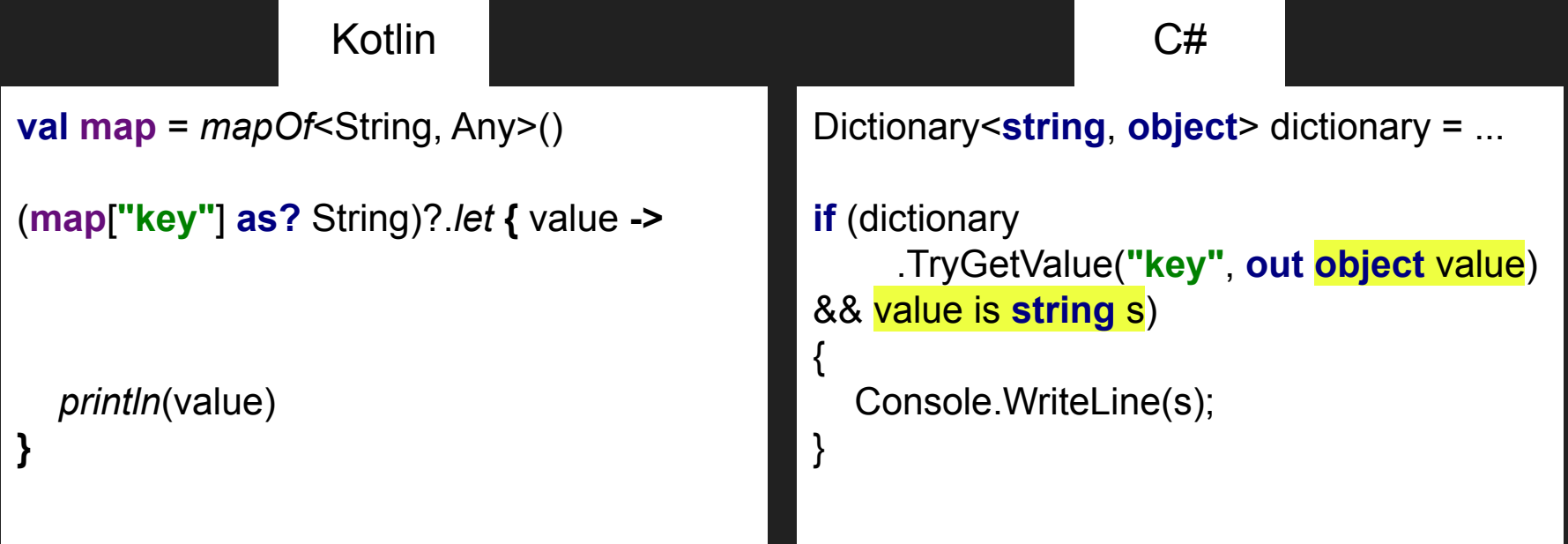

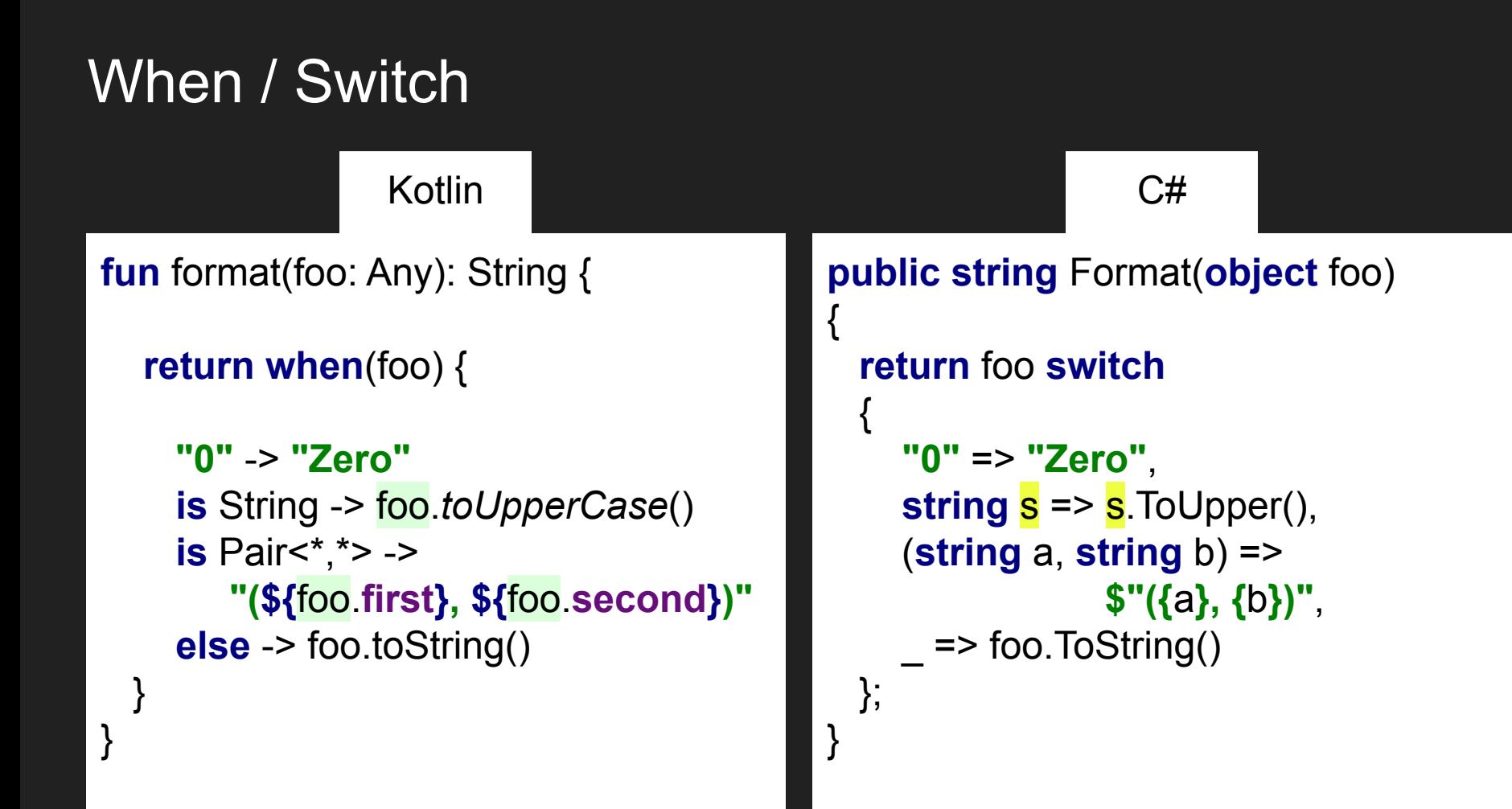

#### Advanced Pattern Matching

 $C#$ 

```
static string Display(object o) => o switch
{
 Point { X: 0, Y: 0 } p => "origin",
  Point { X: var x, Y: var y } p => $"({x}, {y})",
                              _ => "unknown"
```
};

Type System

### Nullable Reference Types

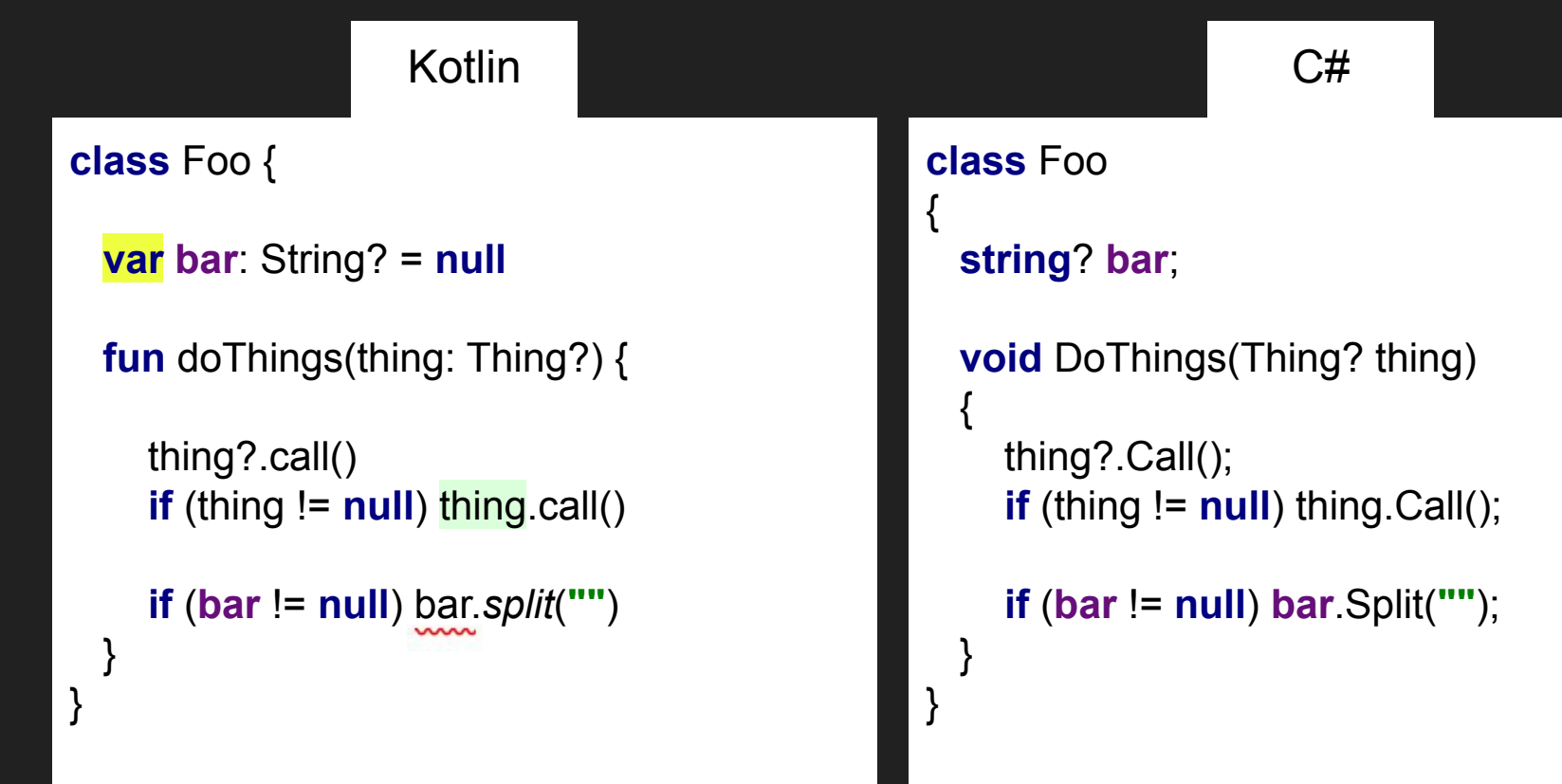

#### Nullable Structs

 $C#$ 

```
public struct Nullable<T> where T : struct
{
   private T value;
   public bool HasValue { get; }
}
```

```
Nullable<int> foo = new Nullable<int>();
if (foo.HasValue) { ... }
```

```
int? bar = null;
if (bar != null) \{ \dots \}
```
#### Refresher: Nothing Type

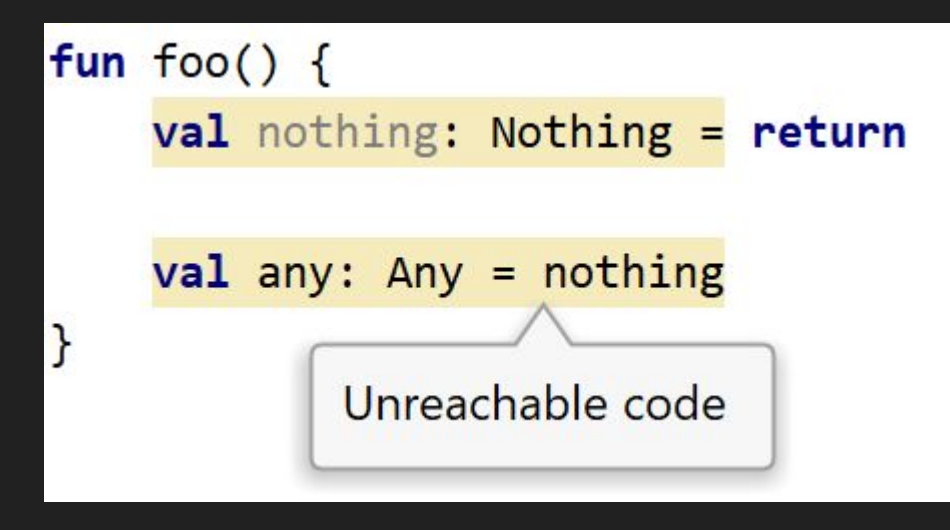

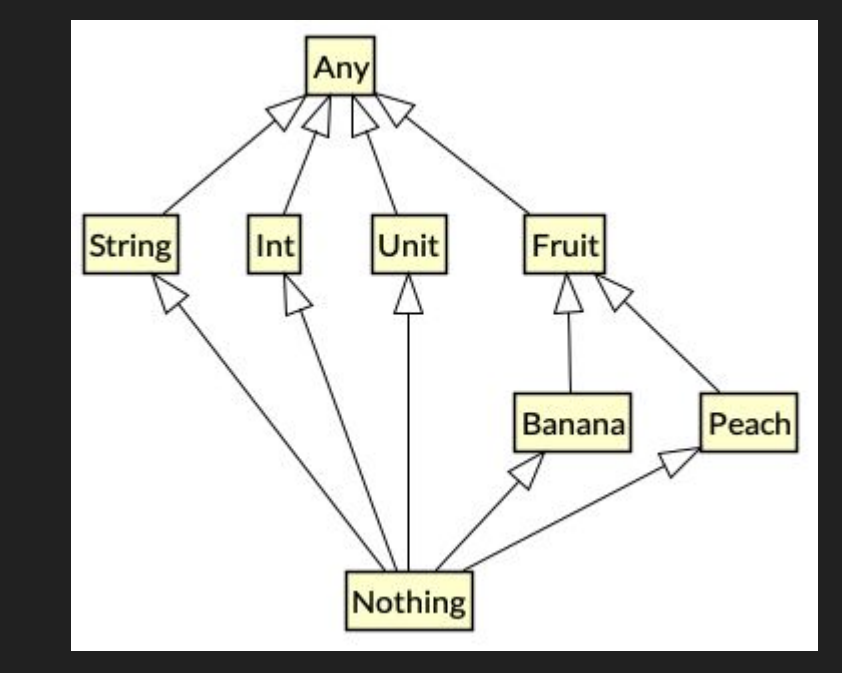

http://www.natpryce.com/articles/000818.html

### Nothing Typed Operators

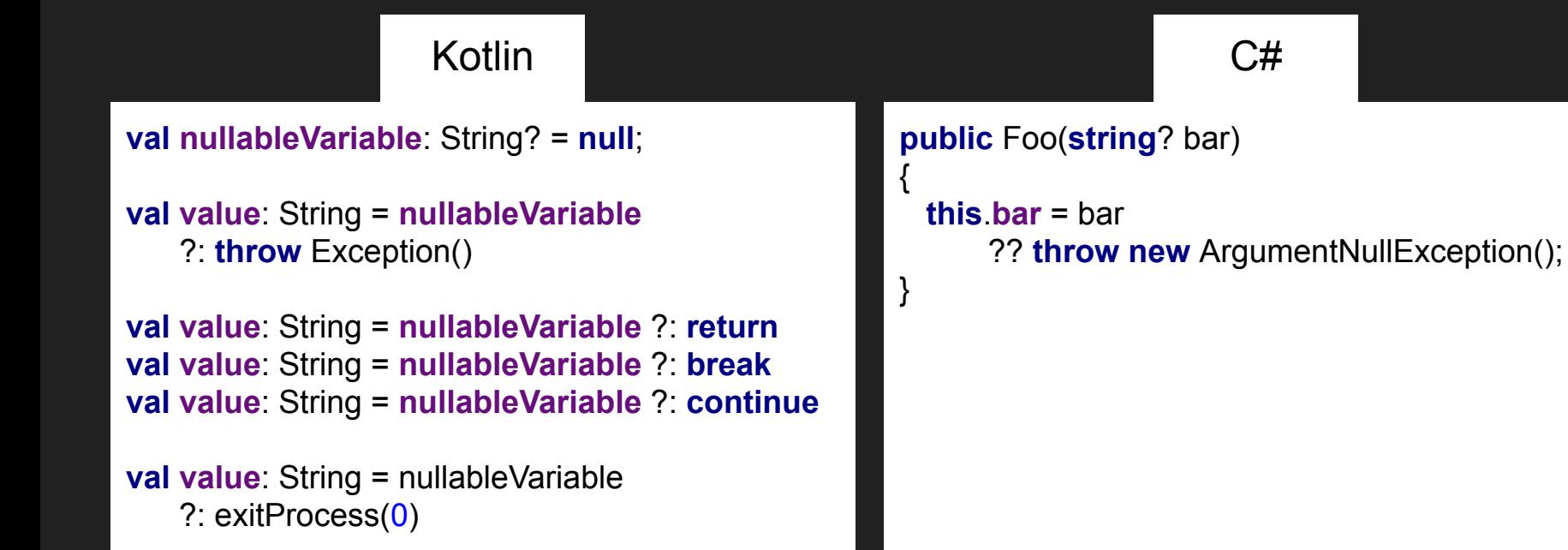

### Function Types, Lambdas, Method References

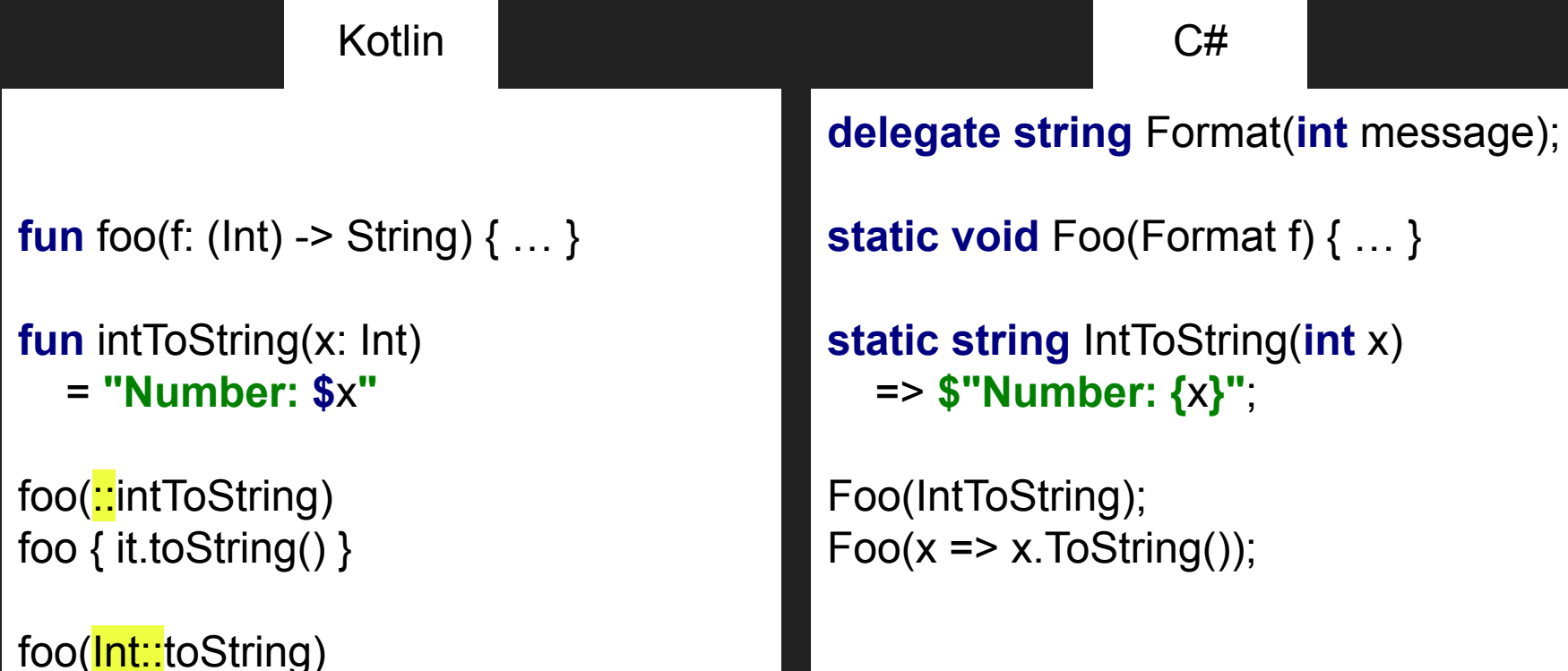

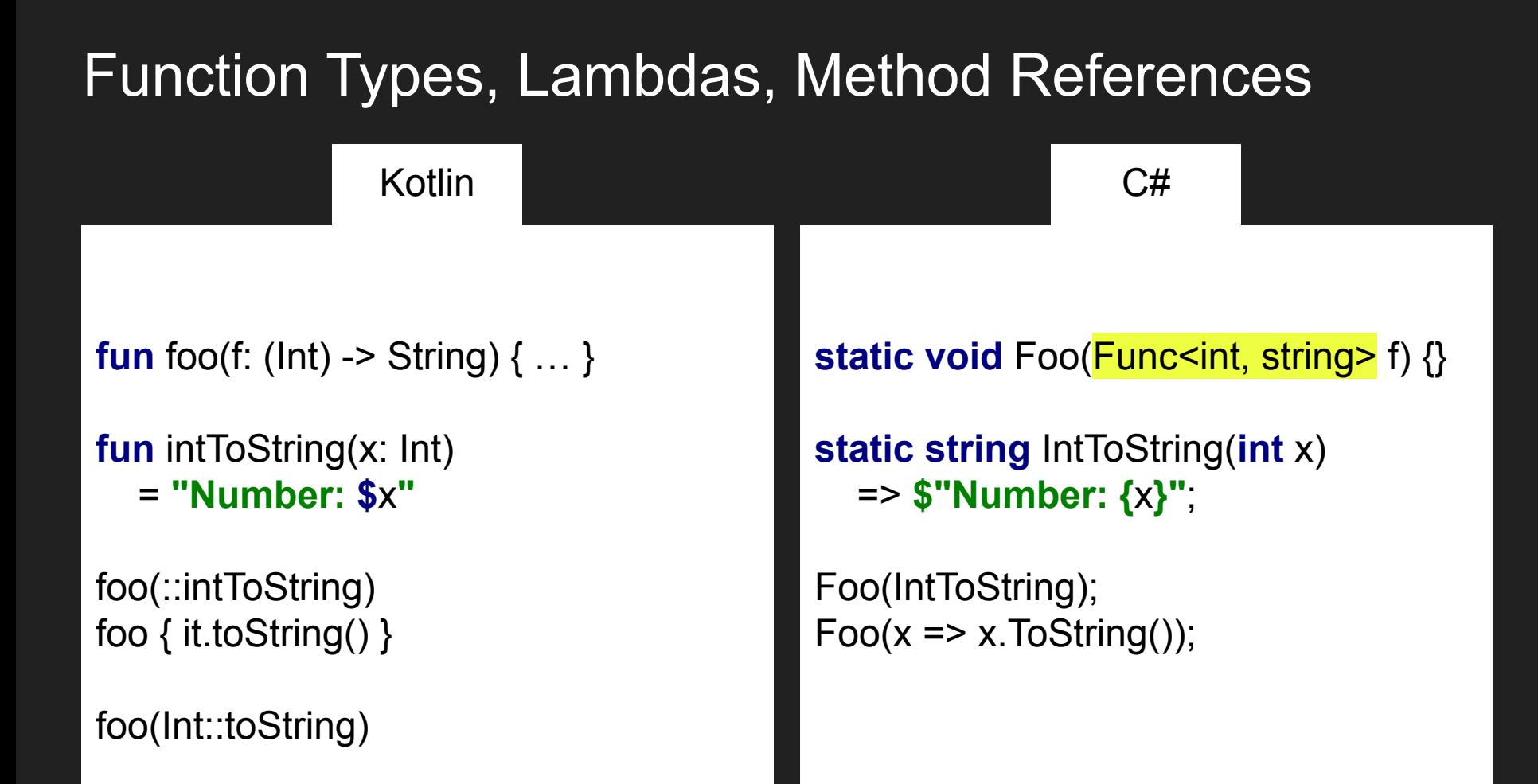

#### Version

.NET Core 3.0

 $O$  Search

Func<TResult>

Func<T,TResult>

Func<T1.T2.TResult>

Func<T1.T2.T3.TResult>

Func<T1,T2,T3,T4,TResult>

Func<T1,T2,T3,T4,T5,TResult>

Func<T1,T2,T3,T4,T5,T6,TResult>

Func<T1,T2,T3,T4,T5,T6,T7,TResult>

Func<T1,T2,T3,T4,T5,T6,T7,T8,TResult>

Func<T1,T2,T3,T4,T5,T6,T7,T8,T9,TResult>

Func<T1,T2,T3,T4,T5,T6,T7,T8,T9,T10,TResult>

Func<T1,T2,T3,T4,T5,T6,T7,T8,T9,T10,T11,TResult> Func<T1,T2,T3,T4,T5,T6,T7,T8,T9,T10,T11,T12,TResult  $\geq$ 

Func<T1,T2,T3,T4,T5,T6,T7,T8,T9,T10,T11,T12,T13,TRe  $sult$ 

Func<T1,T2,T3,T4,T5,T6,T7,T8,T9,T10,T11,T12,T13,T14 ,TResult>

Func<T1,T2,T3,T4,T5,T6,T7,T8,T9,T10,T11,T12,T13,T14 ,T15,TResult>

#### Func<T,TResult> Delegate

Namespace: System

Assemblies: System.Runtime.dll, mscorlib.dll, netstandard.dll, System.Core.dll

Encapsulates a method that has one parameter and returns a value of the type specified by the TResult parameter.

**In Copy** 

 $C#$ 

 $\checkmark$ 

public delegate TResult Funckin T, out TResult>(T arg);

#### **Type Parameters**

T

The type of the parameter of the method that this delegate encapsulates.

#### **TResult**

The type of the return value of the method that this delegate encapsulates.

**Parameters** 

arg

The parameter of the method that this delegate encapsulates.

**Return Value** 

TResult

The return value of the method that this delegate encapsulates.

```
/* A function that takes 0 arguments. */public interface Function0<out R> : Function<R> {
   /** Invokes the function. */
   public operator fun invoke(): R
}.
/** A function that takes 1 argument. */
public interface Function1<in P1, out R> : Function<R> {
   /** Invokes the function with the specified argument. */
   public operator fun invoke(p1: P1): R
P.
/** A function that takes 2 arauments, */
public interface Function2<in P1, in P2, out R> : Function<R> {
   /** Invokes the function with the specified arguments, */
   public operator fun invoke(p1: P1, p2: P2): R
\mathcal{F}/** A function that takes 3 arguments. */
public interface Function3<in P1, in P2, in P3, out R> : Function<R> {
   /* Invokes the function with the specified arguments. */
   public operator fun invoke(p1: P1, p2: P2, p3: P3): R
}.
/** A function that takes 4 arguments. */
public interface Function4<in P1, in P2, in P3, in P4, out R> : Function<R> {
   /** Invokes the function with the specified arguments. */
   public operator fun invoke(p1: P1, p2: P2, p3: P3, p4: P4): R
₿.
/** A function that takes 5 arguments. */
public interface Function5<in P1, in P2, in P3, in P4, in P5, out R> : Function<R> {
   /** Invokes the function with the specified arguments. */
   public operator fun invoke(p1: P1, p2: P2, p3: P3, p4: P4, p5: P5): R
B.
1^{**} A function that takes 6 arguments, */public interface Function6<in P1, in P2, in P3, in P4, in P5, in P6, out R> : Function<R> {
   /** Invokes the function with the specified arguments. */
    public operator fun invoke(p1: P1, p2: P2, p3: P3, p4: P4, p5: P5, p6: P6): R
\mathcal{F}/** A function that takes 7 arguments. */
public interface Function7<in P1, in P2, in P3, in P4, in P5, in P6, in P7, out R> : Function<R> {
   /* Invokes the function with the specified arguments. */
   public operator fun invoke(p1: P1, p2: P2, p3: P3, p4: P4, p5: P5, p6: P6, p7: P7): R
}.
```
the contract of the contract of the contract of the contract of the contract of the contract of the contract of

#### **Events**

{

{

 } }

 $C#$ 

**public delegate void** EventHandler(**object** sender, EventArgs e);

**public event** EventHandler ThresholdReached; // no initializer

ThresholdReached  $+=$  (sender, e) => {... }

**void** OnThresholdReached(EventArgs e)

```
 // Watch out for race conditions
 EventHandler handler = ThresholdReached;
 if (handler != null)
```

```
 handler.Invoke(this, e);
```
#### **Events**

{

}

 $C#$ 

**public delegate void** EventHandler(**object** sender, EventArgs e);

**public event** EventHandler ThresholdReached;

ThresholdReached  $+=$  (sender, e) =>  $\{ \dots \}$ 

**void** OnThresholdReached(EventArgs e)

ThresholdReached?.Invoke(**this**, e);

# **Asynchronicity**

#### Couroutines / Async Await

**suspend fun** getFoo(): String { **val**  $s = bar()$ **return** s.*toUpperCase*()

**suspend fun** bar() = **"Hello"**

}

```
async Task<string> GetFooAsync()
                   {
                     var s = await BarAsync();
                     return s.ToUpper();
                   }
                   Task<string> BarAsync() =>
Kotlin C#
```
Task.FromResult(**"Hello"**);

### Asynchronous Branching

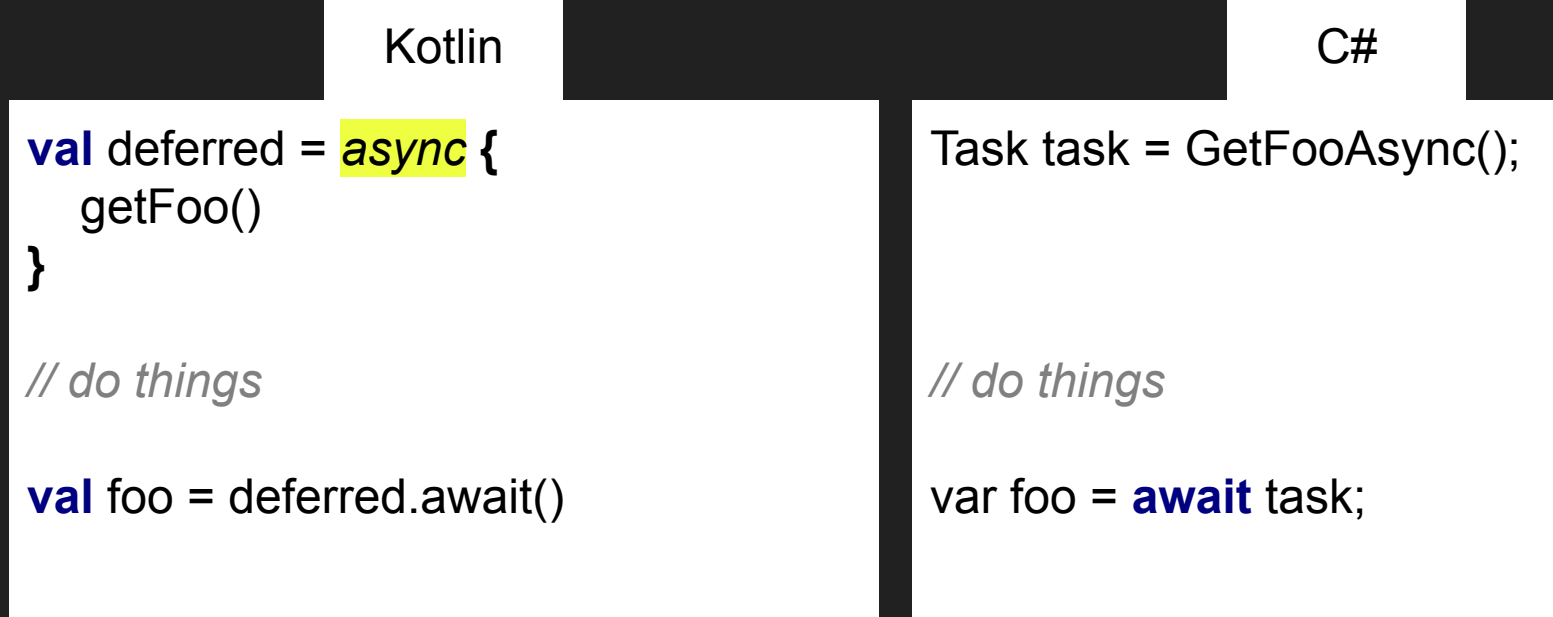

#### Async Parallelism

**val** results = *awaitAll*(  *async* **{** getFoo() **}**,  *async* **{** getBar() **}**)

**var** results = **await** Task.WhenAll( GetFooAsync(), GetBarAsync());

Kotlin C#

#### Forgetting to call await

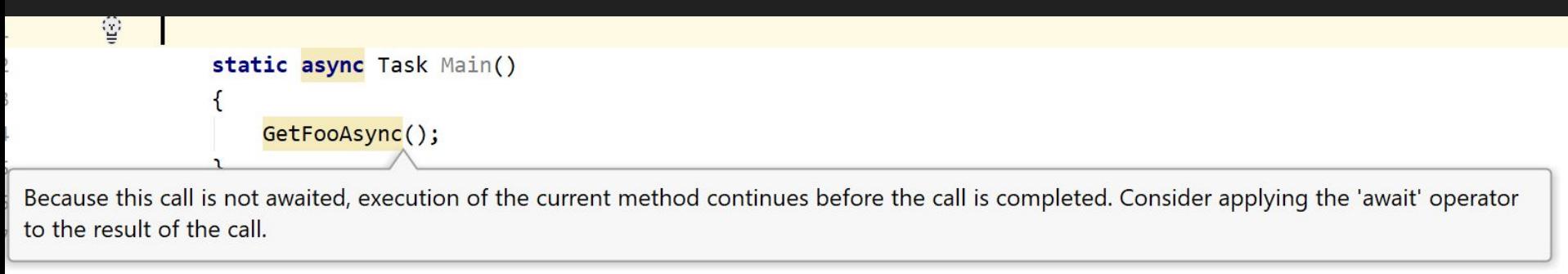

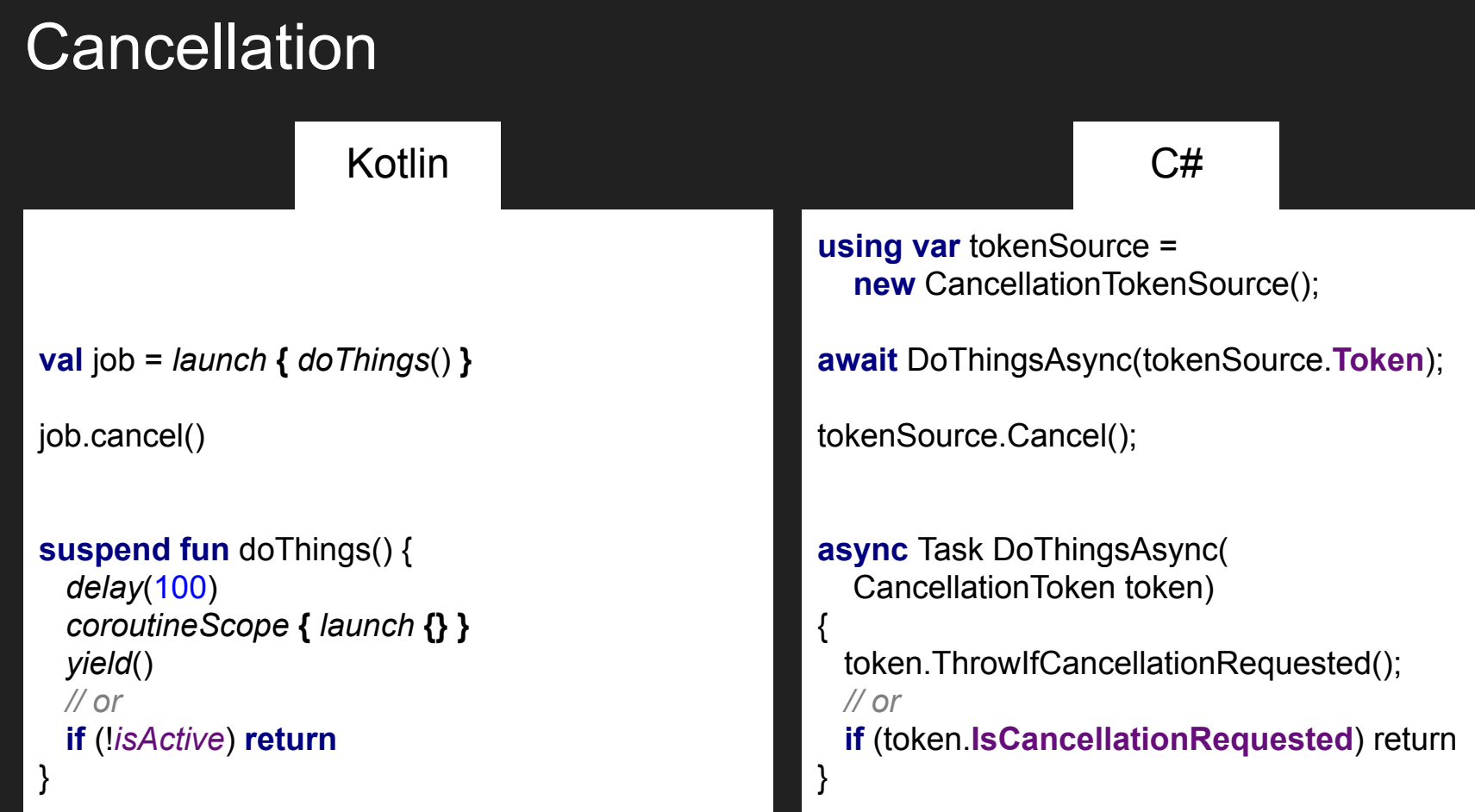

# Thx for Listening

@Cypressious rakhman.info